cogentech **CGT Lab**

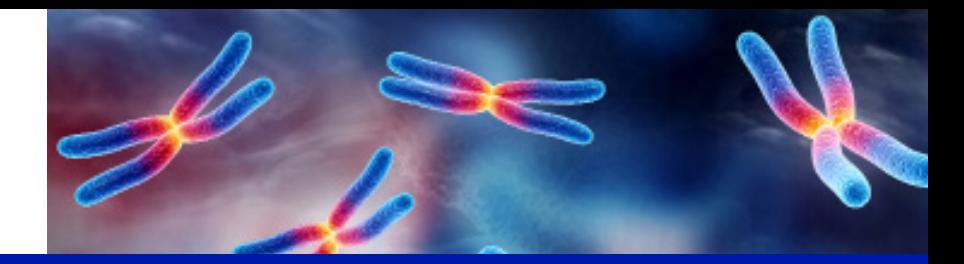

**OncoHRD | Version 1.0 date 01.09.2023** 

# **OncoHRD**

**Test NGS per l'identificazione dello stato HRD mediante l'utilizzo del pannello OncoPan® e LP-WGS.** 

#### **Introduzione**

**OncoHRD** è il test molecolare proposto da Cogentech, basato su un processo tecnologico avanzato, denominato Next Generation Sequencing (NGS), che consente di ricavare il biomarker di instabilità genomica '**GI index**' (*Genome Instability*) da aggiungere alla valutazione dell'analisi mutazionale dei geni *BRCA1* e *BRCA2* per valutare lo status **HRD** (*Homologous Recombination Deficiency*) di un campione.

Il test viene offerto a livello somatico, per valutare la possibilità di offrire la terapia con Parp inibitori alle pazienti con carcinoma ovarico che presentino una mutazione dei geni *BRCA1* o *BRCA2*, oppure un deficit della ricombinazione omologa (HR), dovuta a differenti alterazioni, ed evidenziata dalla presenza di instabilità genomica. L'identificazione dello status di HRD risulta essere, dunque, fondamentale nella pratica clinica al fine di indirizzare le decisioni terapeutiche e migliorare la sopravvivenza dei pazienti. Infatti l'Agenzia Italiana del Farmaco (AIFA) ha approvato e reso rimborsabile Olaparib in associazione con Bevacizumab nei tumori ovarici con instabilità genomica anche in assenza di una mutazione *BRCA1/2*.

Il test include:

- l'utilizzo del pannello OnconPan® sviluppato dal laboratorio CGT Lab di Cogentech, necessario per la valutazione dello stato mutazionale dei geni *BRCA1* e *BRCA2*, includendo sia le sostituzioni/piccole delezioni/inserzioni (SNV) che i grandi riarrangiamenti (CNV);
- l'analisi lpWGS (low pass Whole Genome Sequencing) per rilevare l'indice GI, ottenuto tramite il tool bioinformatico GIInger (Sophia Genetics).

Il test è relativo ai soli geni BRCA, nonostante l'impiego del pannello OncoPan® permetta eventuali analisi aggiuntive per indagare lo stato mutazionale di altri geni presenti nel pannello stesso.

#### **Come viene effettuato il test**

Il test viene eseguito su DNA genomico estratto da materiale prelevato dal tumore, precedentemente fissato in formalina (**campione somatico**), con un contenuto tumorale (cellularità) superiore al 30%. Il materiale isolato è sottoposto ad un processo di frammentazione enzimatica e successivamente diviso in due aliquote per:

- la fase di arricchimento del campione relativa ai geni di interesse mediante la tecnica definita 'a cattura', in cui si usano sonde disegnate tramite un criterio che permette di selezionare specificatamente solo regioni ben definite. Nel dettaglio, le sonde sono state create sfruttando la tecnologia *Agilent Sure Select*, includendo le zone nucleotidiche degli esoni dei geni prescelti ed almeno 20 basi delle aree introniche adiacenti;
- la creazione del materiale per l'analisi lpWGS

I campioni così generati vengono successivamente sequenziati tramite un processo che impiega tecniche NGS e l'uso di strumenti forniti dalla ditta Illumina.

Le varianti a significato incerto (VUS) e quelle patogeniche riscontrate vengono confermate con sequenziamento diretto Sanger oppure con Multiplex Ligation-dependent Probe Amplification (MLPA). La piattaforma ABI3500 Dx Genetic Analyzer (Applied Biosystems) viene utilizzata sia per l' identificazione delle sequenze con metodo di Sanger che per i frammenti di MLPA. Le elaborazioni informatiche di questi dati vengono effetttuate rispettivamente con software Mutation Surveyor e Gene Marker, entrambi venduti dalla ditta SoftGenetics.

#### **L'analisi bioinformatica**

Alla fine della fase di sequenziamento NGS, i dati vengono sottoposti a due differenti analisi bioinformatiche (*pipeline*):

1. una procedura automatizzata sviluppata dal laboratorio CGT Lab di Cogentech, in collaborazione con la ditta esperta in bioinformatica enGenome, che consente l'appaiamento dei dati ottenuti con le corrispondenti regioni del genoma scelto come riferimento (GRCh37\_hg19), per definire la presenza di eventuali varianti SNV o di CNV;

2. l'utilizzo del software online GIInger, sviluppato da Sophia Genetics, che evidenzia lo stato di GI.

P. IVA, C.F. e iscrizione al Registro delle Imprese di Milano, Monza, Brianza e Lodi n. 04641450962 - R.E.A. MI-1763886 Codice Univoco SUBM70N - Tel. +39 02 574303200 - Fax +39 02 574303231 - cogentech@pec.it - www.cogentech.it

La combinazione dei dati di queste due analisi permette la definizione dello stato HRD del campione.

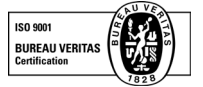

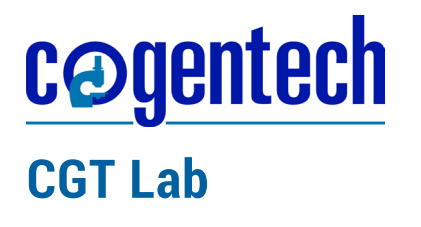

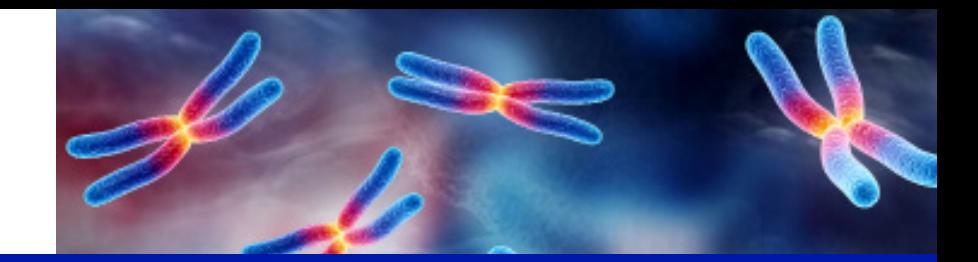

**OncoHRD | Version 1.0 date 01.09.2023** 

### **Verifica del test**

- 1. Il pannello OncoPan® è stato validato come da scheda tecnica specifica (accessibile su richesta).
- 2. La verifica dell'affidabilità del flusso di lavoro che porta alla produzione dei dati per l'analisi lpWGS è stata effettuata:
- da Sophia Genetics per la pipeline GIInger;
- dal laboratorio CGT Lab per la parte wetlab.

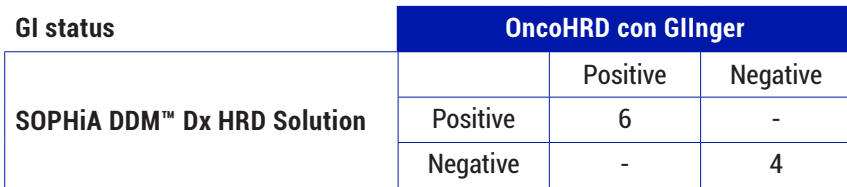

*Tabella 1: concordanza del GI Status fra SOPHiA DDM™ HRD Solution o OncoHRD*

## **Limiti del pannello**

Quest'analisi non è in grado di evidenziare varianti introniche profonde, riarrangiamenti genomici, espansioni di triplette, mutazioni somatiche sotto il 10% di frequenza dell'allele meno rappresentato.

## **Conclusioni**

Il test OncoHRD si è dimostrato affidabile nei limiti dei valori riportati, unendo i vantaggi del pannello OncoPan® alla solidità dell'analisi bioinformatica fornita del software GIInger di Sophia Genetics. La **concordanza** tra i risultati ottenuti col nuovo flusso di lavoro e quello precedentemente adottato dal CGT Lab è del **100%**. L'analisi CNV somatica si avvale anche della verifica tramite MLPA, compatibilmente con la buona riuscita dell' esperimento, essendo al momento la tecnica MLPA non validata dalla ditta venditrice per il suo utilizzo su DNA estratto da tessuto incluso in paraffina.

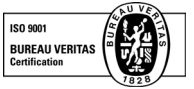